## User Manual

## for

# uTrust 5501 F HF + LF uTrust 5501 F HF + LF DTC uTrust 5501 F HF Version 1.3

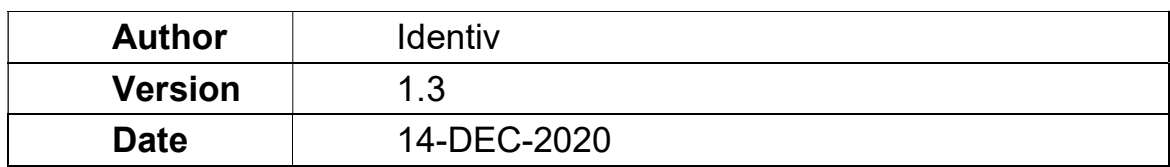

### Document History

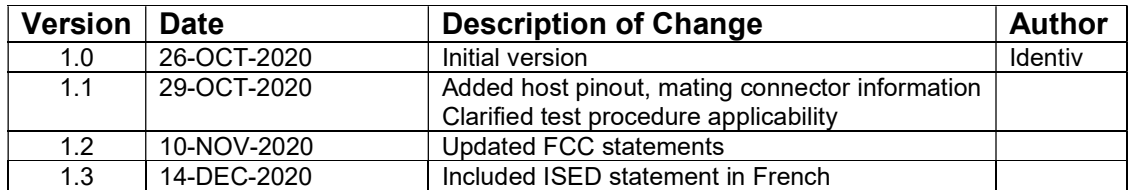

### **Table of Contents**

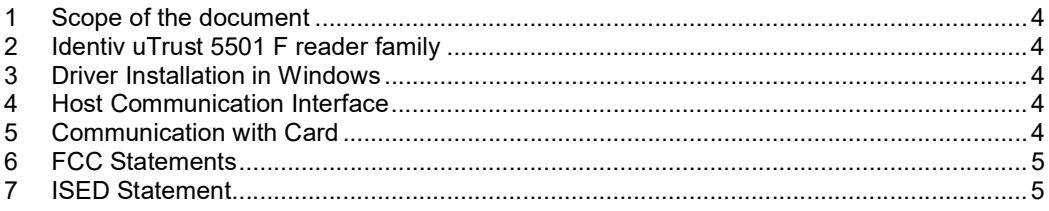

#### 1 Scope of the document

The user manual specifies the basic application of the reader by the customer.

#### 2 Identiv uTrust 5501 F reader family

Identiv uTrust 5501 F is a family of USB based contactless card reader. The readers connect to a host PC via USB 2.0 Full speed interface. They support ISO14443 and ISO15693 cards in HF mode and 125 KHz LF cards. The information in this manual applies to the devices model numbers listed below along with their respective part number, FCC ID and ISED ID:

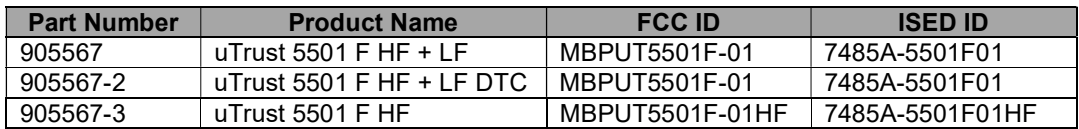

#### 3 Driver Installation in Windows

Follow the sequence of steps to install the driver

- Plug in the reader to a Windows PC
- The PC prompts for a driver
- Select Microsoft CCID driver and install the driver
- The device enumerates with Identiv VID and PID strings

#### 4 Host Communication Interface

Host communication is through the 1x5 header marked USB host.

Pinouts for USB host connector is as below:

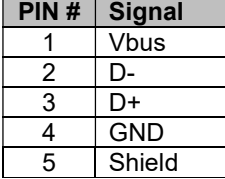

The mating connector/receptacle for the header is TE Connectivity 440129-5

#### 5 Communication with Card

Follow the procedure described below if module is tested in standalone mode when it is not integrated into any device.

Follow the sequence of steps to communicate with the SAM card,

- Plug in the reader to a Windows PC and load the driver
- Launch the PCSCDIAG Utility
- Insert the contact card into the card slot of the reader
- Check the ATR of the card being displayed in the PCSCDIAG Utility

Follow the sequence of steps to communicate with the contactless card,

- Plug in the reader to a Windows PC and load the driver
- Launch the PCSCDIAG utility
- Place a contactless card on top of the reader
- Check the ATR of the card being displayed in the PCSCDIAG Utility.

To test the module after integration into device, follow the procedure from device manufacturer.

#### 6 FCC Statements

FCC PART 15.105 STATEMENT: NOTE: This equipment has been tested and found to comply with the limits for a Class B digital device, pursuant to part 15 of the FCC Rules. These limits are designed to provide reasonable protection against harmful interference in a residential installation. This equipment generates, uses and can radiate radio frequency energy and, if not installed and used in accordance with the instructions, may cause harmful interference to radio communications. However, there is no guarantee that interference will not occur in a particular installation. If this equipment does cause harmful interference to radio or television reception, which can be determined by turning the equipment off and on, the user is encouraged to try to correct the interference by one or more of the following measures:

—Reorient or relocate the receiving antenna.

—Increase the separation between the equipment and receiver.

—Connect the equipment into an outlet on a circuit different from that to which the receiver is connected.

—Consult the dealer or an experienced radio/TV technician for help.

FCC PART 15.19 STATEMENT: This device complies with part 15 of the FCC rules. Operation is subject to the following two conditions: (1) This device may not cause harmful interference, and (2) this device must accept any interference received, including interference that may cause undesired operation.

FCC PART 15.21 STATEMENT: NOTE: The grantee is not responsible for any changes or modifications not expressly approved by the party responsible for compliance. Such modifications could void the user's authority to operate the equipment.

#### 7 ISED Statement

The device contains license-exempt transmitter(s)/receiver(s) that comply with Innovation, Science and Economic Development Canada's license-exempt RSS(s).Operation is subject to the following two conditions:

- (1) This device may not cause interference.
- (2) This device must accept any interference received, including interference that may cause undesired operation of the device.

L'émetteur/récepteur exempt de licence contenu dans le présent appareil est conforme aux CNR d'Innovation, Sciences et Développement économique Canada applicables aux appareilsradio exempts de licence. L'exploitation est autorisée aux deux conditions suivantes:

- (1) L' appareil ne doit pas produire de brouillage;
- (2) L' appareil doit accepter tout brouillage radioélectrique subi, même si le brouillage estsusceptible d'en compromettre le fonctionnement.